# AutoCAD Full Version Download [32|64bit] (Latest)

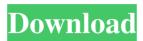

#### AutoCAD Crack Free

AutoCAD is one of the most widely used CAD applications in the world. According to the CAD industry trade group, the global market for CAD software is expected to grow to \$27.7 billion by 2020. The latest version of AutoCAD, AutoCAD LT 2017, is an incremental upgrade from version 2016. This list will give you an overview of the features and functions of AutoCAD. A detailed information about the functions of each section of the application can be found in the help documents that are always available on the Autodesk website. A series of tips AutoCAD is a drawing program, so in order to get the most out of this software, we highly recommend following a series of tips. We will now begin our series of tips. How to Start a New Project The first step is to open the file you want to save. If you're using Autodesk® AutoCAD® LT software, you don't have to create a new project in order to open a new file. If you're not sure what file type you want to open, you can choose Open File or New File. The difference between these two commands is explained in the next tip. Tips For older versions of AutoCAD, you should choose Open File. For newer versions, you should choose New File. The AutoCAD 2017 file format is.dwg, which is AutoCAD's native file format. The dwg format is a binary format, so opening a new file in AutoCAD will not open a new file in a different file format. New File This command will open a new file in the same format as the file that you selected to open. Open File This command will open a new file in the file format you selected to open. How to Stop a Project In order to stop a project, you will need to stop the current drawing by using the Print command. Tips If you're working on a computer with multiple monitors, you'll want to set the Print command to AutoCAD Monitor. This will allow you to print on any monitor that is currently set to the Windows® operating system's default print monitor. You can also use AutoCAD Monitor if you want to print on the monitor that you are currently working on. The command to choose a specific monitor is Start Print

#### AutoCAD Crack + PC/Windows

A 2018 study by Gartner named AutoCAD as the fourth-most important software tool for engineers, architects, and designers, with the researchers concluding that it had "taken over the position of Visio from earlier in the decade." The report noted that more than 80% of organizations had adopted AutoCAD, with respondents reporting a sharp rise in the use of CAD software in major engineering projects in recent years, and concluded that "AutoCAD is clearly used in most engineering projects in the world, making it the ideal package for engineers." AutoCAD remains the top-ranked choice among engineers for the design of civil and structural engineering projects, and the top choice for architectural design projects, though it loses this title when it comes to landscape architectural design projects. One of AutoCAD's most-widely recognized problems, more than 5,000 users participated in the release of a software bug-fixing system which resulted in AutoCAD 2007 starting up without opening, causing the computer to freeze or crash. This bug was the source of much commotion and concern for those who were still using an earlier version of AutoCAD. This software version caused problems to the users that might be troublesome to resolve, and so Autodesk's team set about resolving the issue, making 2007 a more stable and error-free release than prior versions. 2007 also introduced a new proprietary file format that is optimized for 3D capabilities. This and other improvements made it one of the most useful updates to the CAD software. Features, the following features are available in AutoCAD: 3D modeling, including basic models, parametric 3D models, and components. Construction drawing tools, including drafting and design. Computer-aided design, including parameter-driven solid modeling, parametric modeling, and parametric design. Machine drafting. Mechanical engineering. Design management, including construction drawing and analysis. Workflow and features The basic operation of the program, in which a user selects the drawing type (eg. line or arcs) and then enters a view of the model, is similar to drawing software such as Microsoft Office. The user can work in multiple drawing views and layers, and the screen can be tiled by the user to display multiple views at the same time. Once the model is complete, it can be sent to the drawing manager to be sent to the CAD server for archival, storage, revision, and network storage. With the use of the Surface a1d647c40b

### AutoCAD Crack

Click on "File", "Save As" or "Save". Enter a name for the file. For example, "Generate Patch". Click on "Save as" or "Save". The program will ask if you want to save the file. Click "Yes" to continue. Click "OK" to save the file. When the file is saved, double click the file. This will start the patch generation software. While the patch generation software is running, follow the prompts. Step 1: Click on "Tools", "Options" or "Preferences". Step 2: Click on "Add". Step 3: Find the file type in the left pane of the dialog box. Click on "Select" or "Open". Find the file in the left pane. Click on "Open". Click on "OK". Step 4: The patch generation software will now generate a patch file for all the features of the original file. To create a patch file type in the left pane of the dialog box. Click on "Select" or "Open". Find the file in the left pane. Click on "Open". Click on "OK". Step 4: The patch generation software will now generate a patch file for all the features of the original file. Step 5: Click on "Tools", "Options" or "Preferences". Click on "Open Patch" or "Open". Find the file that was used to generate the patch file. Click on "Open". Click on "OK". Step 6: The patch generation software will now open the patch file. There will be one patch file generated. Step 7: Click on "OK". Step 8: To create an installation

#### What's New In AutoCAD?

Virtual Prototyping with Webcam: Showcase your concept as early as possible in the design process, and then easily adjust the model to accommodate changes in the real world. The new Virtual Prototyping feature uses a webcam for real-time inspection of a virtual version of your design. (video: 2:20 min.) Machine Learning: Learn how to easily identify a number of common CAD objects—such as lines, circles, squares, and triangles—and how to create new objects to expand your knowledge of geometry. Machine learning also helps you better understand AutoCAD commands and use AutoCAD more effectively. Extension Manager: Easily install, update, and uninstall AutoCAD extensions. Graphical user interface: An improved and simplified user interface for both students and professional users. With more intuitive and familiar controls and a more immersive look and feel, the user interface is now easier to use and more consistent across toolbars and menus. Automatic generation of blocks and dimensions: With a variety of new toolbars, the tools and settings that you use most often are automatically incorporated into the design experience and displayed where you need them most. Accessibility: With the 2020 release of AutoCAD, accessibility is a major focus. Read our blog post for more information. Cross-platform functionality: To enhance the user experience for Mac and Windows users, AutoCAD provides a native Mac and Windows application that can be used side by side to produce the same file output. This enables users to work together on a project on their preferred platform, and to work on files they can collaborate on across platforms. New features in AutoCAD 2023 for Mac and Windows: Graphical User Interface (GUI) improvements: Cross-platform GUI Improved window and dialog handling Split window functionality Graphical workspaces Better support for keyboard and touch navigation Improved ribbon and toolbars for context-sensitive access More control over user interface customization Enhanced text handling Windows-specific improvements: Native text editing and formatting Native look and feel Toolbar enhancements Editing features such as markups, rulers, measurements, and tables Mac-specific improvements: Platform-specific settings dialog Improvements to contextual tools and functionality Ability to switch between

## **System Requirements For AutoCAD:**

OS: Windows XP, Windows 7, Windows 8 and 8.1 Processor: Intel Pentium IV 2GHz or higher Memory: 2 GB RAM Graphics: DirectX 9.0 DirectX: Version 9.0 Description: Join Robin Williams and the big bad wolf in an allnew fantasy game, where the games are tough and the monsters are bigger than ever. In the fantasy land of The Grimm, life is simple but terrifying, as you're forced to play as a monster in order